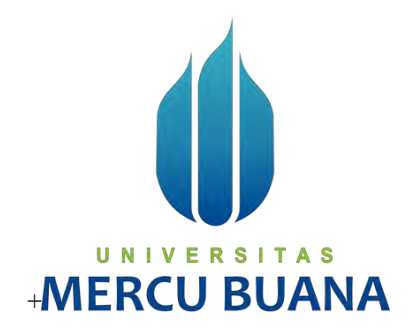

# **Implementasi Metode** *SIMPLE ADDITIVE WEIGHTING* **(SAW) Untuk Pemilihan Pusat Kebugaran**

INDRA RIKA PRATAMA 41816120015

ARIAN DIPAWIRA 41816120072

WANDIANSYAH 41816120069

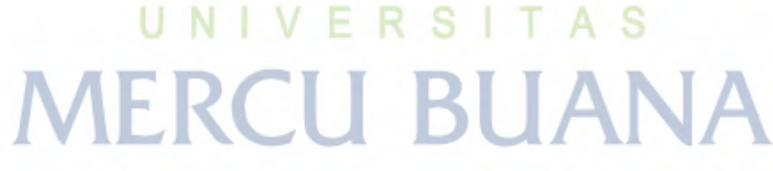

## **PROGRAM STUDI SISTEM INFORMASI**

## **FAKULTAS ILMU KOMPUTER**

**UNIVERSITAS MERCU BUANA** 

**JAKARTA** 

**2020** 

https://lib.mercubuana.ac.id/

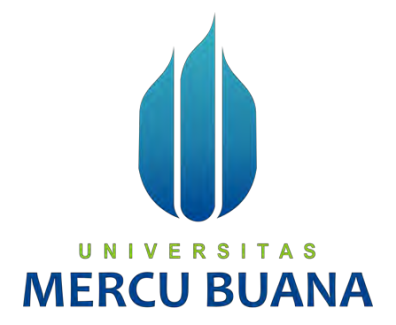

# **Implementasi Metode** *SIMPLE ADDITIVE WEIGHTING* **(SAW) Untuk Pemilihan Pusat Kebugaran**

*Laporan Tugas Akhir* 

Diajukan Untuk Melengkapi Salah Satu Syarat

Memperoleh Gelar Sarjana Komputer

Oleh:

INDRA RIKA PRATAMA 41816120015

ARIAN DIPAWIRA  $\overline{R}$  S  $\overline{1}$ <sup>41816120072</sup> N WANDIANSYAH 41816120069

## **PROGRAM STUDI SISTEM INFORMASI**

## **FAKULTAS ILMU KOMPUTER**

**UNIVERSITAS MERCU BUANA** 

## **JAKARTA**

**2020** 

#### SURAT PERNYATAAN ORISINALITAS

Yang bertanda tangan dibawah ini:

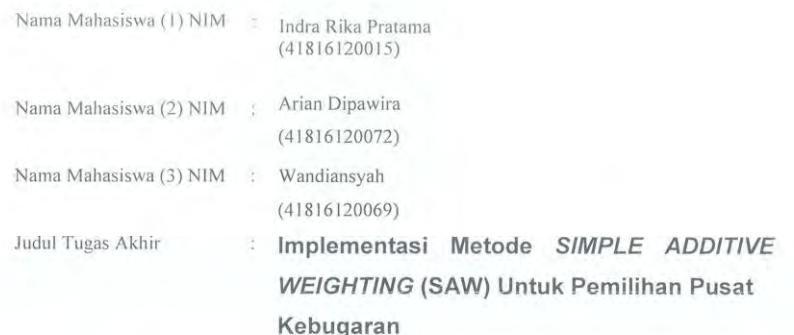

Menyatakan bahwa Laporan Tugas Akhir ini adalah hasil karya nama yang tercantum diatas dan bukan plagiat (tidak copy paste sumber lain). Apabila ternyata ditemukan di dalam laporan Tugas Akhir ini terdapat unsur plagiat, maka nama diatas siap untuk mendapatkan sanksi akademik yang terkait dengan hal tersebut.

UNIVERSI

**MERCU BU** 

Jakarta, 11 Maret 2021

Indra Rika Pratama

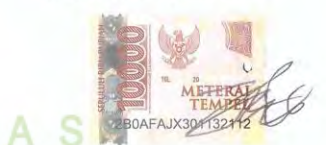

<span id="page-2-0"></span>https://lib.mercubuana.ac.id/

#### SURAT PERNYATAAN PERSETUJUAN PUBLIKASI TUGAS AKHIR

Sebagai mahasiswa Universitas Mercu Buana, saya yang bertanda tangan di bawah ini :

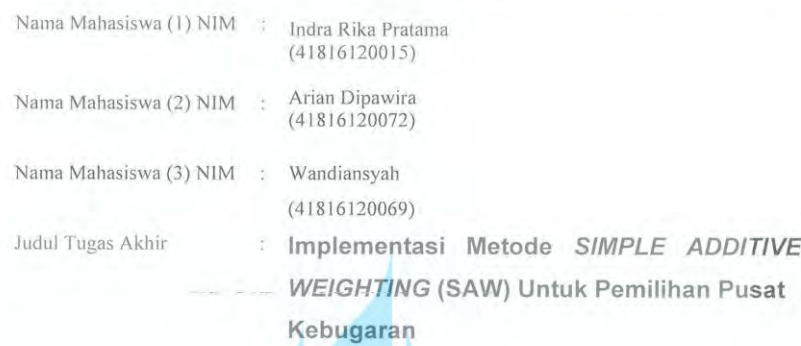

Dengan ini memberikan izin dan menyetujui untuk memberikan kepada Universitas Mercu Buana Hak Bebas Royalti Noneksklusif (None-exclusive Royalty Free Right) atas karya ilmiah saya yang berjudul diatas beserta perangkat yang ada (jika diperlukan).

Dengan Hak Bebas Royalti/Noneksklusif ini Universitas Mercu Buana berhak menyimpan, mengalihmedia/formatkan, mengelola dalam bentuk pangkalan data (database), merawat dan mempublikasikan tugas akhir saya.

Selain itu, demi pengembangan ilmu pengetahuan di lingkungan Universitas Mercu Buana, saya memberikan izin kepada Peneliti di Lab Riset Fakultas Ilmu Komputer, Universitas Mercu Buana untuk menggunakan dan mengembangkan hasil riset yang ada dalam tugas akhir untuk kepentingan riset dan publikasi selama tetap mencantumkan nama saya sebagai penulis/pencipta dan sebagai pemilik Hak Cipta.

Demikian pernyataan ini saya buat dengan sebenarnya.

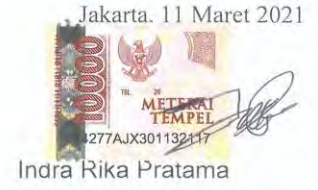

## **LEMBAR PERSETUJUAN**

#### **LEMBAR PERSETUJUAN**

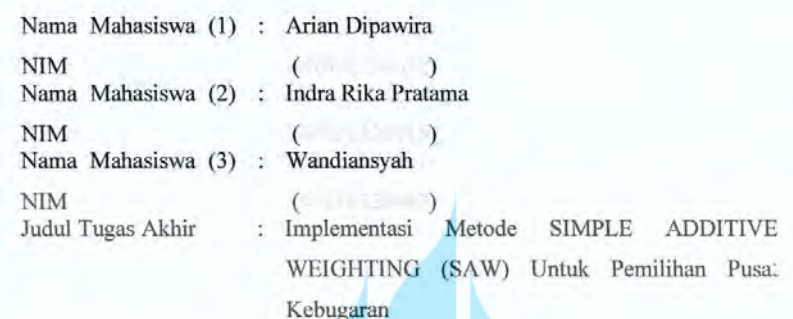

Tugas Akhir ini telah diperiksa dan disetujui

Jakarta, 31 Januari 2021

#### $U/N$ **TAS** S M (Rinto Friambodo, S.T., M.T.L.) A Dosen Pembimbing

Menyetujui,

#### **LEMBAR PENGESAHAN**

Indra Rika Pratuma<br>(41816120015)

<span id="page-5-0"></span>Nama dan Nim (1) Arian Dipawira  $(41816120072)$ 

Nama dan Nim (2)

Wandiansyah Nama das Nim (3) (41816120069)

Judul Tugas Akhir

Implementass Metode SIMPLE ADDITIVE<br>WUGHTING (SAW)Umuk Pamilihan Pusat Kobugaran

Tugas Ak hir ini telah dupenksa dan disidangkan sebagai salah iani persyaratan untuk memperoleh gelar Sarjutu pada Program Studi Sistem Informasi. Pakultas Ihau Komputer, Pakultas Ihau Komputer, Universitas Mercu Buana

Jakurta, 12 Marte 2021

Мекустани,

Textr (Rimo Priambodo, S.T., MTI)

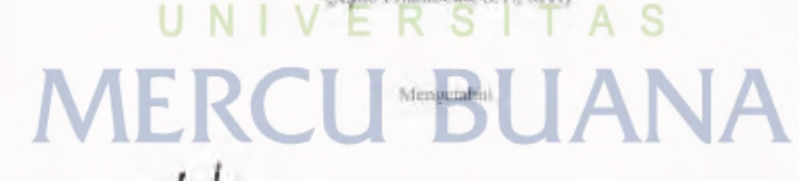

Onge Han **MMSD** ar Tugas Akhir Koordi

-N

U

Rawm <Rama Matu Manikan, S.Rom. MD KaProdi Sistem Informasi

https://lib.mercubuana.ac.id/

#### **ABSTRAK**

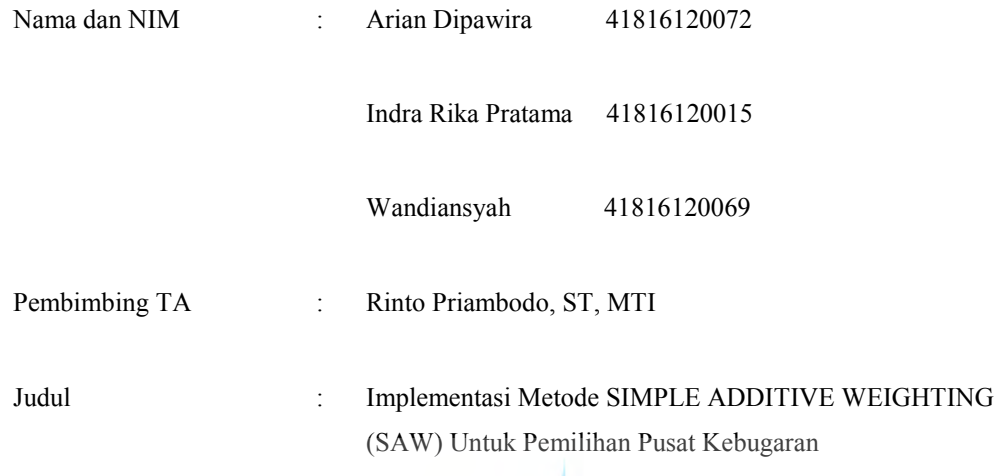

Pusat kebugaran dilengkapi dengan beragam fasilitas peralatan olahraga modern yang dapat digunakan untuk menunjang kebutuhan para penggunanya. Pusat kebugaran saat ini telah menjadi salah satu kebutuhan masyarakat di dunia dalam menjaga kesehatan atau kebugaran, khususnya di Indonesia. Permasalahan yang ada saat ini, masyakarat harus mencari informasi terkait harga serta program yang disediakan di tempat pusat kebugaran dan harus mengunjunginya secara langsung. Karena pemilihan yang tepat akan berdampak pada efektifitas waktu dan efisiensi keuangan seseorang. Salah satu mengatasi masalah tersebut adalah adanya suatu metode yang dapat memberikan sistem rekomendasi sebagai bahan pertimbangan untuk pengambilan keputusan. Tujuan dari penelitian ini adalah mengusulkan suatu sistem informasi yang dapat membantu masyarakat dalam mengambil keputusan untuk pemilihan pusat kebugaran. Perancangan sistem informasi pengambil keputusan ini menggunakan metode Simple Additive Weighting (SAW) dan perancangan pengembangan sistem ini menggunakan Rapid Application Development (RAD). Sedangkan dalam penerapan sistem menggunakan bahasa pemograman PHP dan database MySQL. Hasil dari penelitian yang kami lakukan dengan membangun sistem informasi berbasis web dengan menggunakan metode SAW agar memberikan pertimbangan untuk mengambil keputusan bagi masyarakat.

Kata kunci: Sistem Informasi, Pusat Kebugaran, Metode SAW, Sistem Rekomendasi.

#### **ABSTRACT**

<span id="page-7-0"></span>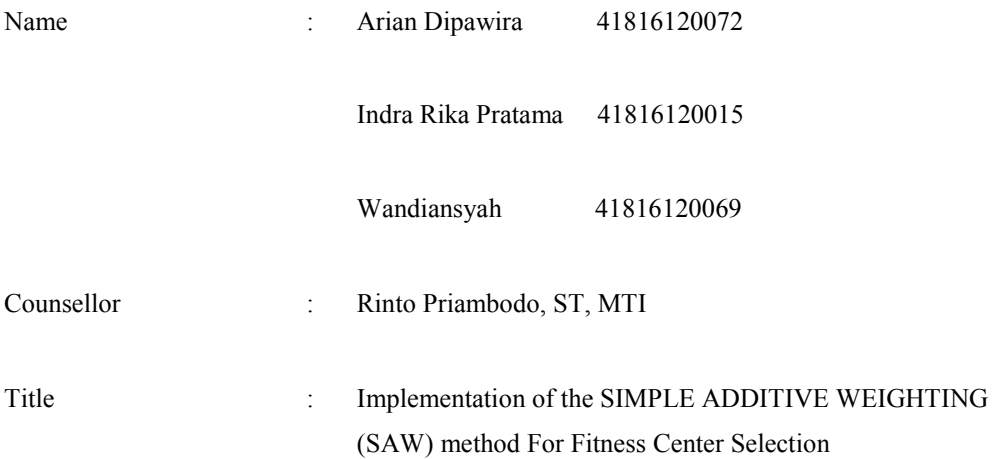

The fitness center is equipped with a variety of modern sports equipment facilities that can be used to support the needs of its users. Today's fitness center has become one of the needs of people in the world in maintaining health or fitness, especially in Indonesia. The problem that exists today is that the community must look for information regarding prices and programs provided at the fitness center and must visit it in person. Because the right selection will have an impact on one's time effectiveness and financial efficiency. One of the solutions to this problem is the existence of a method that can provide a recommendation system as a consideration for decision making. The purpose of this study is to propose an information system that can assist the public in making decisions for choosing a fitness center. The design of this decision-making information system uses the Simple Additive Weighting (SAW) method and the design of this system development uses Rapid Application Development (RAD). Meanwhile, the application of the system uses the PHP programming language and MySQL database. The results of the research we conducted by building a web-based information system using the SAW method in order to provide consideration for making decisions for the community.

Keywords: Information Systems, Fitness Center, SAW Method, Recommendation System.

### **KATA PENGANTAR**

<span id="page-8-0"></span>Puji syukur kita panjatkan kehadirat Allah S.W.T. Tuhan semesta alam yang mana telah memberikan nikmat serta hidayah-Nya sehingga penulis dapat menyelesaikan penelitian ini yang berjudul *"***Implementasi Metode** *SIMPLE ADDITIVE WEIGHTING* **(SAW) Untuk Pemilihan Pusat Kebugaran**" untuk memenuhi salah satu syarat mendapatkan gelar sarjana pada prodi Sistem Informasi Fakultas Ilmu Komputer Universitas Mercu Buana. Penulis menyadari bahwa tanpa bantuan dan bimbingan para dosen pengajar dan pembimbing, tidak mungkin dapat menyelesaikan laporan penelitian ini dengan tepat waktu. Oleh karena itu, penulis mengucapkan terima kasih kepada:

Allah S.W.T yang telah memberikan kesehatan dan kelancaran dalam menyelesaikan laporan penelitian ini.Orang tua serta keluarga yang tiada hentinya memberikan dukungan, doa dan bantuan moril agar dapat di mudahkan untuk menyelesaikan pendidikan. Untuk itu pada kesempatan ini penulis menyampaikan ucapan terimakasih kepada :

1. Kepada Pak Rinto Priambodo, ST, MTI selaku Dosen Pembimbing Tugas Akhir

- 2. Kepada Ibu Inge Handriani, M.Ak., M.MSI selaku Koord. Tugas Akhir Sistem Informasi
- 3. Kepada Ibu Ratna Mutu Manikam, S.Kom., M.T selaku Ka. Prodi Sistem Informasi

4. Dan kepada teman-teman satu kelompok yang sudah berpartisipasi dalam pembuatan proposal ini sehingga dapat selesai dengan tepat waktu. Akhir kata, penulis berharap laporan penelitian ini dapat bermanfaat dan menambah wawasan kita.<br>
UNIVERSITAS

# **MERCU BUANA**

Jakarta, dd-mm-yy

Penulis

## **DAFTAR ISI**

<span id="page-9-0"></span>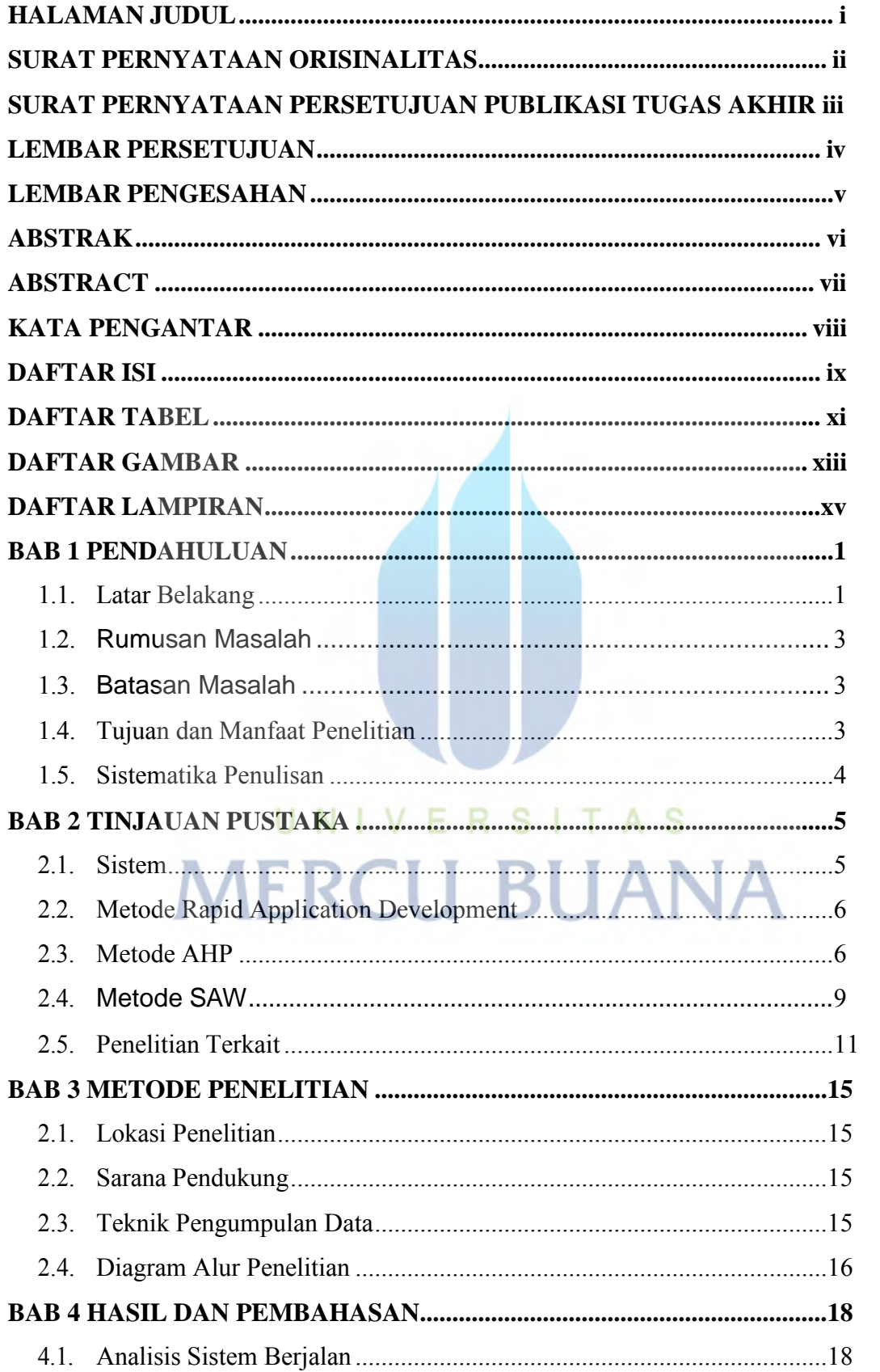

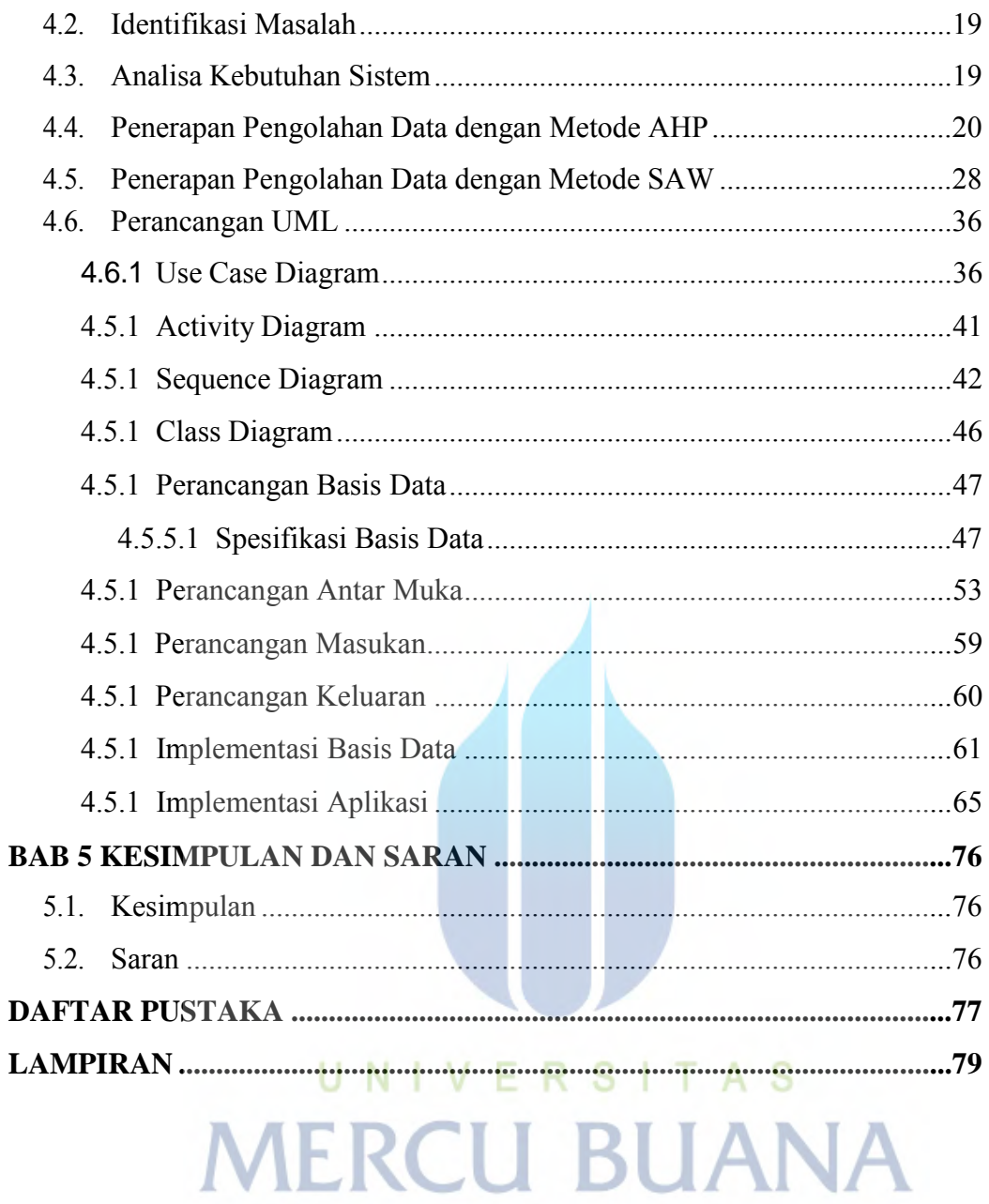

## **DAFTAR TABEL**

<span id="page-11-0"></span>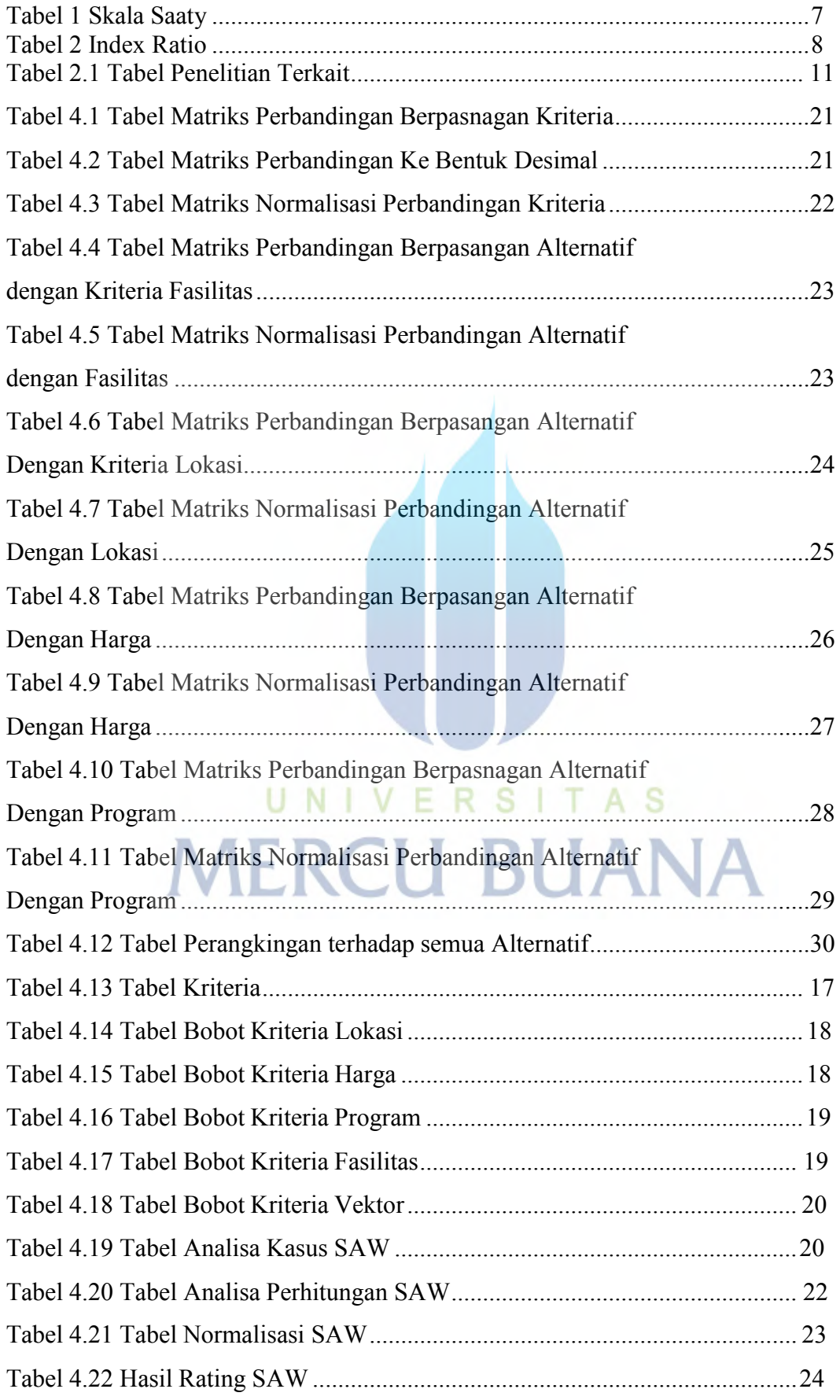

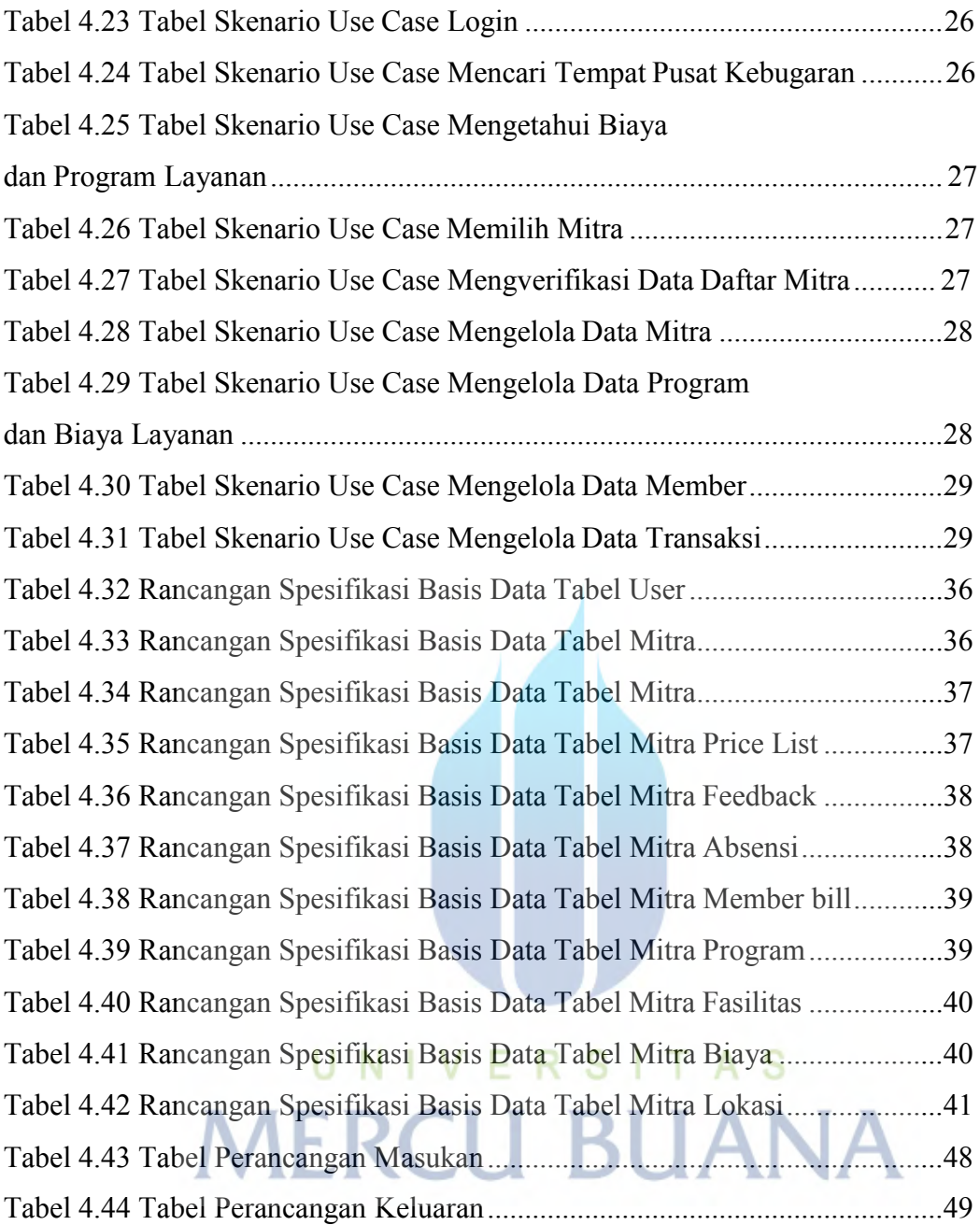

## **DAFTAR GAMBAR**

<span id="page-13-0"></span>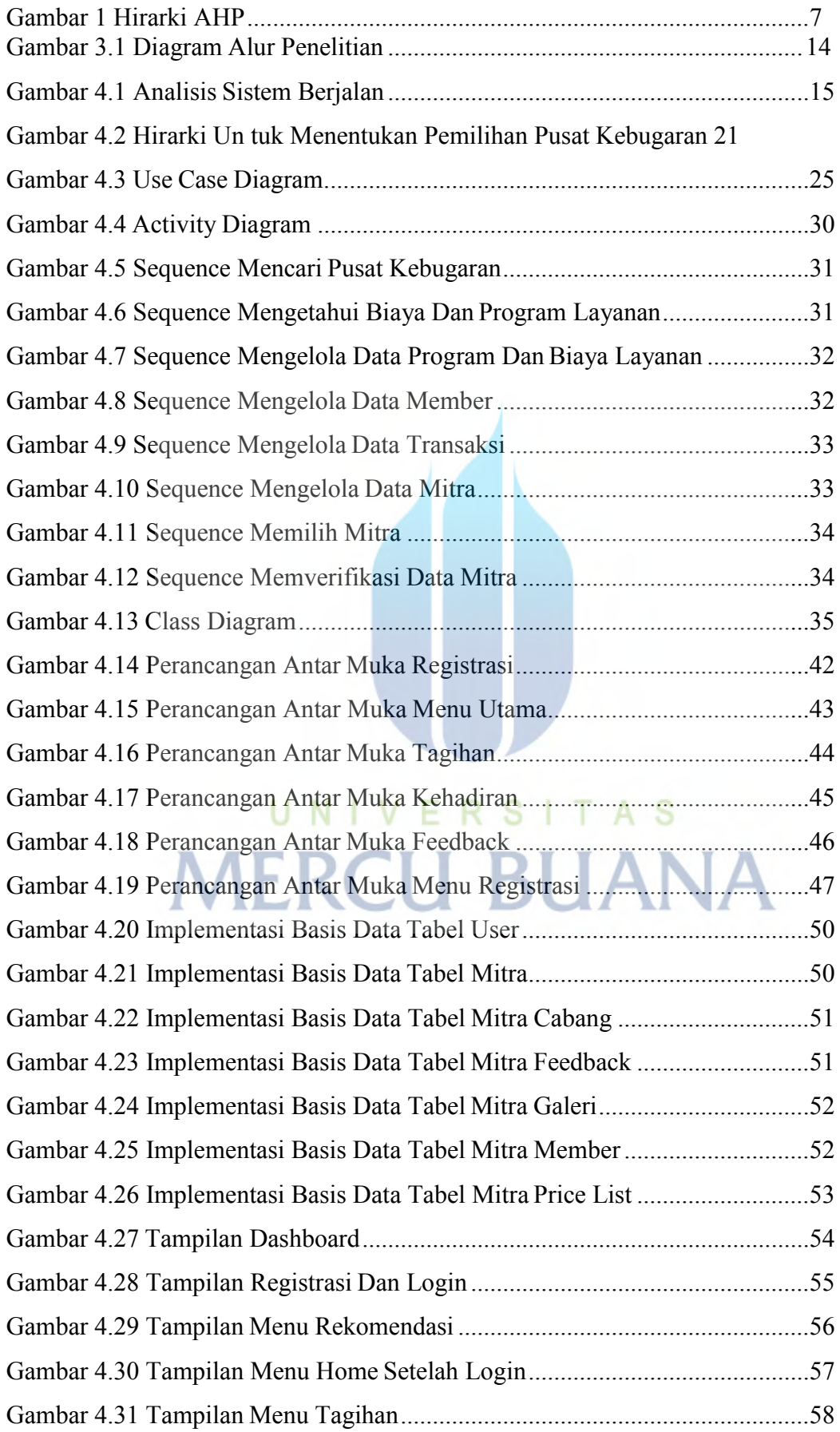

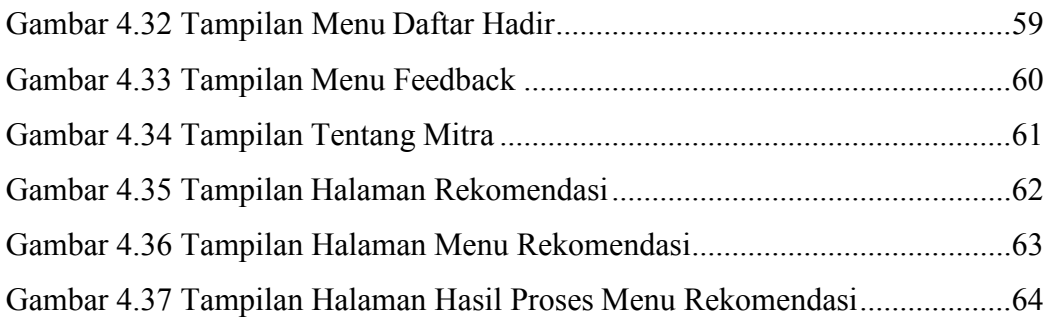

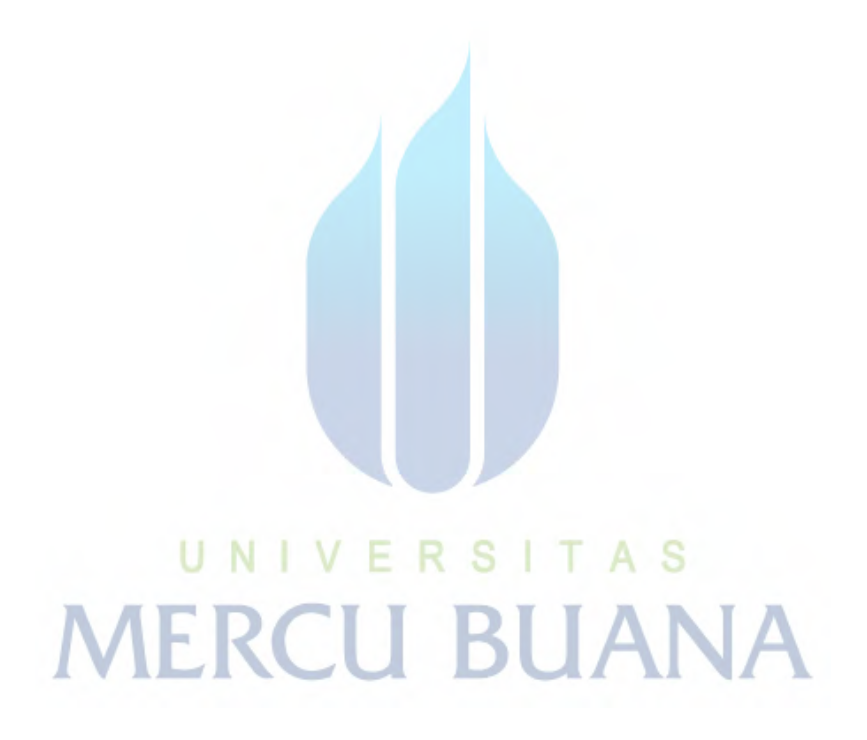

## **DAFTAR LAMPIRAN**

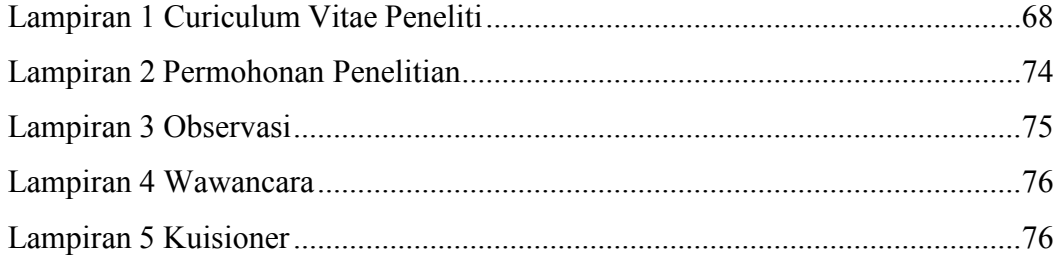

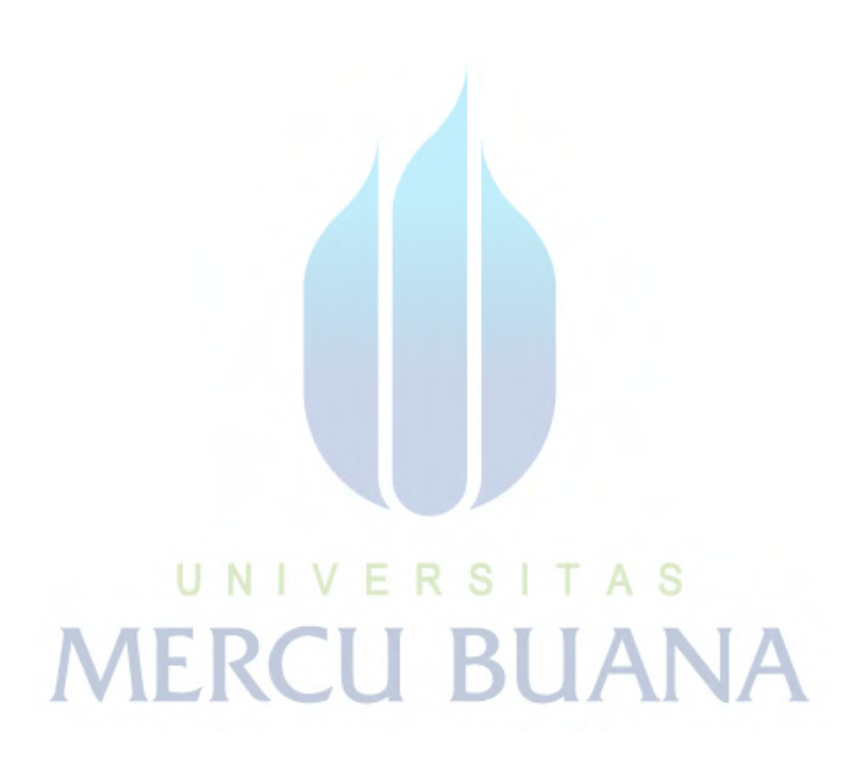